# **[MS-STANXPOP3]:**

# **Exchange Post Office Protocol Version 3 (POP3) Standards Support**

This document provides a statement of standards support. It is intended for use in conjunction with the Microsoft technical specifications, publicly available standards specifications, network programming art, and Microsoft distributed systems concepts. It assumes that the reader is either familiar with the aforementioned material or has immediate access to it.

A Standards Support document does not require the use of Microsoft programming tools or programming environments in order to implement the standard. Developers who have access to Microsoft programming tools and environments are free to take advantage of them.

#### **Intellectual Property Rights Notice for Open Specifications Documentation**

- **Technical Documentation.** Microsoft publishes Open Specifications documentation ("this documentation") for protocols, file formats, data portability, computer languages, and standards support. Additionally, overview documents cover inter-protocol relationships and interactions.
- **Copyrights**. This documentation is covered by Microsoft copyrights. Regardless of any other terms that are contained in the terms of use for the Microsoft website that hosts this documentation, you can make copies of it in order to develop implementations of the technologies that are described in this documentation and can distribute portions of it in your implementations that use these technologies or in your documentation as necessary to properly document the implementation. You can also distribute in your implementation, with or without modification, any schemas, IDLs, or code samples that are included in the documentation. This permission also applies to any documents that are referenced in the Open Specifications documentation.
- **No Trade Secrets**. Microsoft does not claim any trade secret rights in this documentation.
- **Patents**. Microsoft has patents that might cover your implementations of the technologies described in the Open Specifications documentation. Neither this notice nor Microsoft's delivery of this documentation grants any licenses under those patents or any other Microsoft patents. However, a given Open Specifications document might be covered by the Microsoft [Open](http://go.microsoft.com/fwlink/?LinkId=214445)  [Specifications Promise](http://go.microsoft.com/fwlink/?LinkId=214445) or the [Microsoft Community Promise.](http://go.microsoft.com/fwlink/?LinkId=214448) If you would prefer a written license, or if the technologies described in this documentation are not covered by the Open Specifications Promise or Community Promise, as applicable, patent licenses are available by contacting [iplg@microsoft.com.](mailto:iplg@microsoft.com)
- **Trademarks**. The names of companies and products contained in this documentation might be covered by trademarks or similar intellectual property rights. This notice does not grant any licenses under those rights. For a list of Microsoft trademarks, visit [www.microsoft.com/trademarks.](http://www.microsoft.com/trademarks)
- **Fictitious Names**. The example companies, organizations, products, domain names, email addresses, logos, people, places, and events that are depicted in this documentation are fictitious. No association with any real company, organization, product, domain name, email address, logo, person, place, or event is intended or should be inferred.

**Reservation of Rights**. All other rights are reserved, and this notice does not grant any rights other than as specifically described above, whether by implication, estoppel, or otherwise.

**Tools**. The Open Specifications documentation does not require the use of Microsoft programming tools or programming environments in order for you to develop an implementation. If you have access to Microsoft programming tools and environments, you are free to take advantage of them. Certain

Open Specifications documents are intended for use in conjunction with publicly available standards specifications and network programming art and, as such, assume that the reader either is familiar with the aforementioned material or has immediate access to it.

This document describes the choices made when implementing Exchange Post Office Protocol Version 3 (POP3) Standard. It identifies ambiguities and implementer choices and indicates the approach taken in the implementation. The details of the implementation itself are described in the specifications for the relevant protocols or data structures, not in this document.

# **Revision Summary**

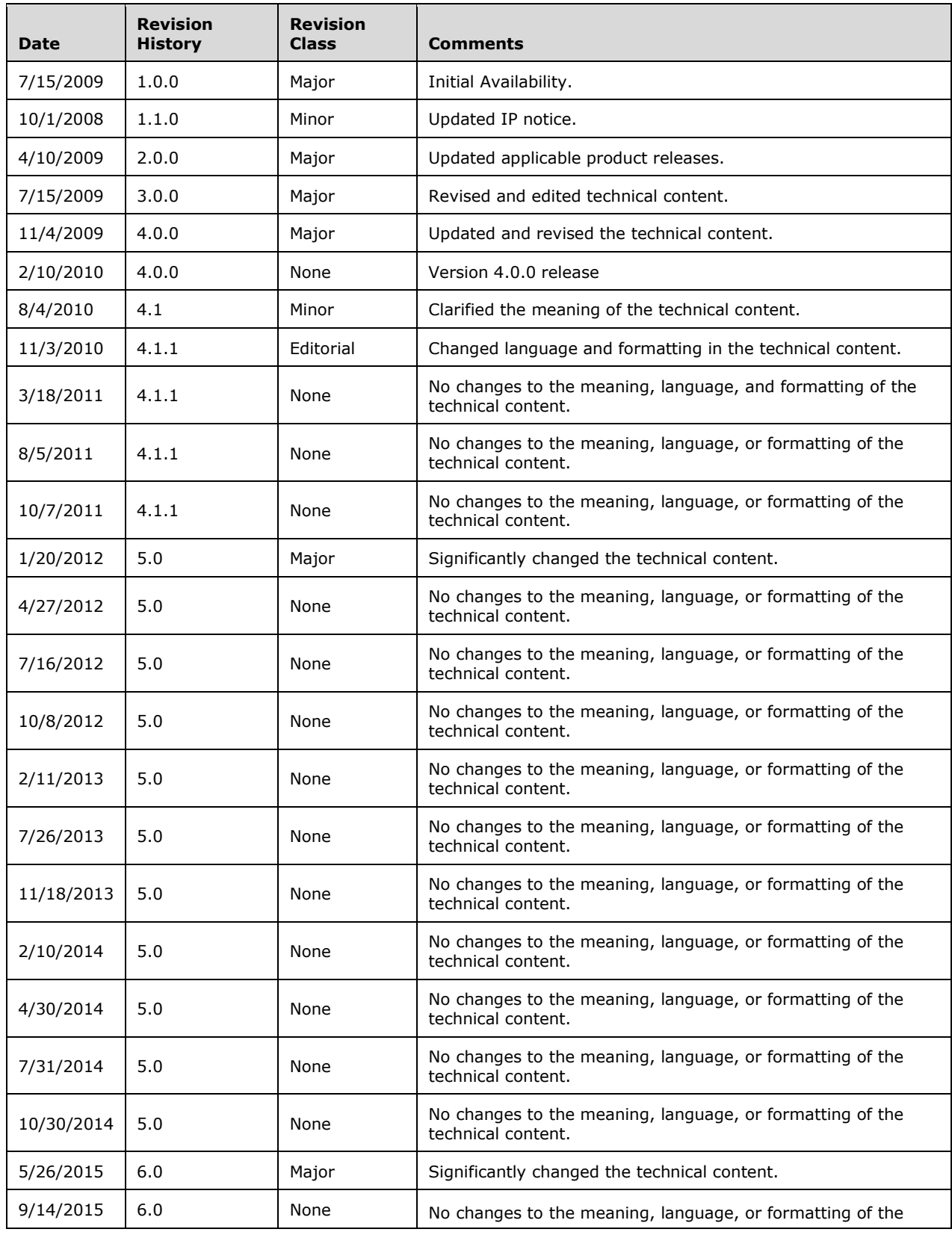

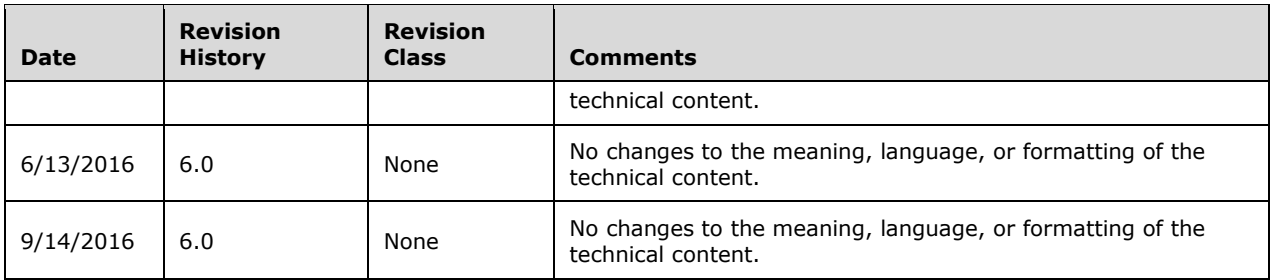

# **Table of Contents**

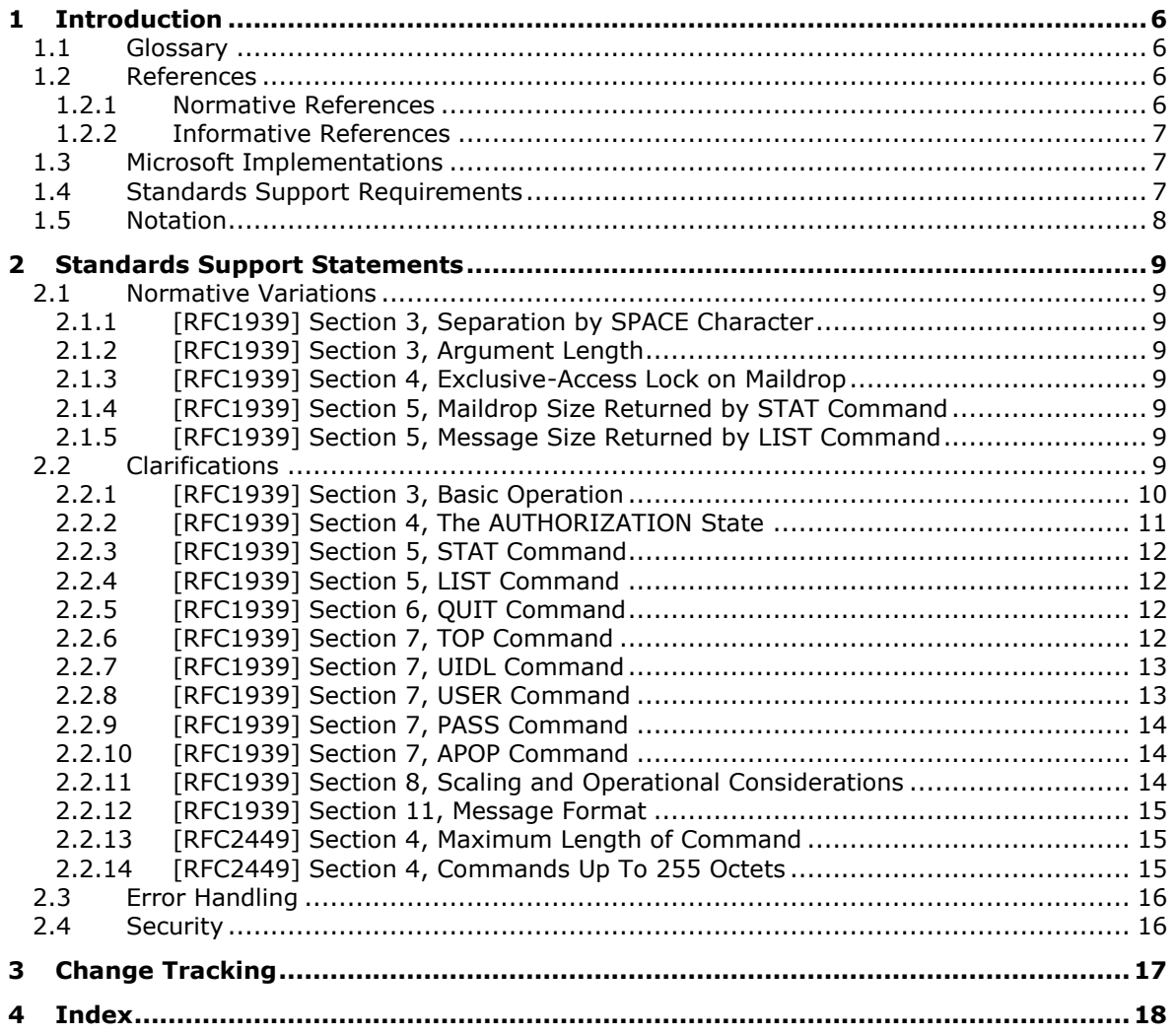

# <span id="page-5-0"></span>**1 Introduction**

This document specifies the level of support provided by Exchange for the **[Post Office Protocol -](#page-5-4) [Version 3 \(POP3\)](#page-5-4)** service. The POP3 service of Microsoft Exchange Server is used by clients that implement the POP3 protocol to store and retrieve messages on the server.

#### <span id="page-5-1"></span>**1.1 Glossary**

This document uses the following terms:

- <span id="page-5-4"></span>**Post Office Protocol - Version 3 (POP3)**: A protocol that is used for accessing email from mail servers, as described in [\[RFC1939\].](http://go.microsoft.com/fwlink/?LinkId=90299)
- <span id="page-5-6"></span>**Secure Sockets Layer (SSL)**: A security protocol that supports confidentiality and integrity of messages in client and server applications that communicate over open networks. SSL uses two keys to encrypt data-a public key known to everyone and a private or secret key known only to the recipient of the message. SSL supports server and, optionally, client authentication (2) using X.509 certificates (2). For more information, see  $[X509]$ . The SSL protocol is precursor to Transport Layer Security (TLS). The TLS version 1.0 specification is based on SSL version 3.0 [\[SSL3\].](http://go.microsoft.com/fwlink/?LinkId=90534)
- <span id="page-5-5"></span>**Transmission Control Protocol (TCP)**: A protocol used with the Internet Protocol (IP) to send data in the form of message units between computers over the Internet. TCP handles keeping track of the individual units of data (called packets) that a message is divided into for efficient routing through the Internet.
- **MAY, SHOULD, MUST, SHOULD NOT, MUST NOT:** These terms (in all caps) are used as defined in [\[RFC2119\].](http://go.microsoft.com/fwlink/?LinkId=90317) All statements of optional behavior use either MAY, SHOULD, or SHOULD NOT.

#### <span id="page-5-2"></span>**1.2 References**

Links to a document in the Microsoft Open Specifications library point to the correct section in the most recently published version of the referenced document. However, because individual documents in the library are not updated at the same time, the section numbers in the documents may not match. You can confirm the correct section numbering by checking the [Errata.](http://msdn.microsoft.com/en-us/library/dn781092.aspx)

### <span id="page-5-3"></span>**1.2.1 Normative References**

We conduct frequent surveys of the normative references to assure their continued availability. If you have any issue with finding a normative reference, please contact [dochelp@microsoft.com.](mailto:dochelp@microsoft.com) We will assist you in finding the relevant information.

[MS-NLMP] Microsoft Corporation, ["NT LAN Manager \(NTLM\) Authentication Protocol"](%5bMS-NLMP%5d.pdf#Section_b38c36ed28044868a9ff8dd3182128e4).

[MS-OXPOP3] Microsoft Corporation, ["Post Office Protocol Version 3 \(POP3\) Extensions"](%5bMS-OXPOP3%5d.pdf#Section_f822c13aaea1488faad2af5e1acbbb30).

[RFC1939] Myers, J., and Rose, M., "Post Office Protocol - Version 3", STD 53, RFC 1939, May 1996, [http://www.rfc-editor.org/rfc/rfc1939.txt](http://go.microsoft.com/fwlink/?LinkId=90299)

[RFC2119] Bradner, S., "Key words for use in RFCs to Indicate Requirement Levels", BCP 14, RFC 2119, March 1997, [http://www.rfc-editor.org/rfc/rfc2119.txt](http://go.microsoft.com/fwlink/?LinkId=90317)

[RFC2449] Gellens, R., Newman, C., and Lundblade, L., "POP3 Extension Mechanism", RFC 2449, November 1998, [http://www.rfc-editor.org/rfc/rfc2449.txt](http://go.microsoft.com/fwlink/?LinkId=193300)

[RFC4121] Zhu, L., Jaganathan, K., and Hartman, S., "The Kerberos Version 5 Generic Security Service Application Program Interface (GSS-API) Mechanism: Version 2", RFC 4121, July 2005, [http://www.ietf.org/rfc/rfc4121.txt](http://go.microsoft.com/fwlink/?LinkId=90459)

[RFC4616] Zeilenga, K., Ed., "The PLAIN Simple Authentication and Security Layer (SASL) Mechanism", RFC 4616, August 2006, [http://www.rfc-editor.org/rfc/rfc4616.txt](http://go.microsoft.com/fwlink/?LinkId=198414)

[RFC822] Crocker, D.H., "Standard for ARPA Internet Text Messages", STD 11, RFC 822, August 1982, [http://www.ietf.org/rfc/rfc0822.txt](http://go.microsoft.com/fwlink/?LinkId=90497)

#### <span id="page-6-0"></span>**1.2.2 Informative References**

[MSFT-SETIMAP] Microsoft Corporation, "Set-ImapSettings", [http://technet.microsoft.com/en](http://go.microsoft.com/fwlink/?LinkId=154303)[us/library/aa998252\(EXCHG.140\).aspx](http://go.microsoft.com/fwlink/?LinkId=154303)

#### <span id="page-6-1"></span>**1.3 Microsoft Implementations**

Microsoft Exchange Server 2007

Microsoft Exchange Server 2010

Microsoft Exchange Server 2013

Microsoft Exchange Server 2016

#### <span id="page-6-2"></span>**1.4 Standards Support Requirements**

The conformance requirements for [\[RFC1939\]](http://go.microsoft.com/fwlink/?LinkId=90299) and [\[RFC2449\]](http://go.microsoft.com/fwlink/?LinkId=193300) are that all required portions of the specifications are implemented according to the specification, and any optional portions that are implemented are implemented according to the specification.

The following table lists the sections of [RFC1939] that are considered normative and the sections that are considered informative.

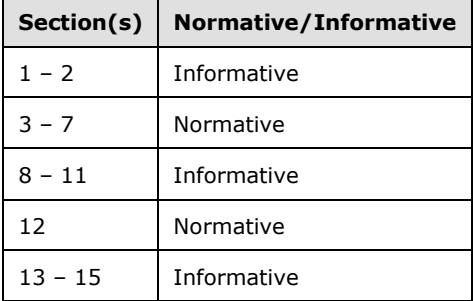

The following table lists the sections of [RFC2449] that are considered normative and the sections that are considered informative.

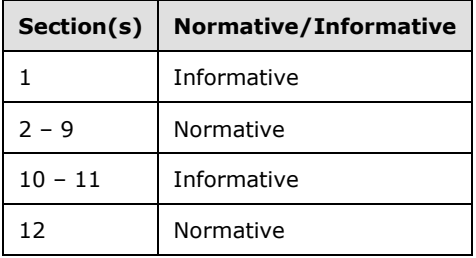

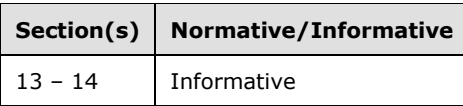

# <span id="page-7-0"></span>**1.5 Notation**

The following notations are used to identify clarifications in section  $2.2$ :

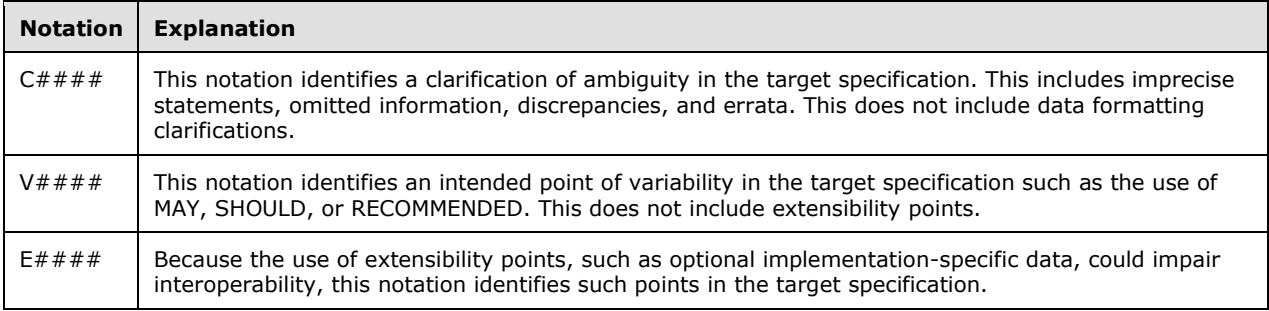

# <span id="page-8-0"></span>**2 Standards Support Statements**

## <span id="page-8-1"></span>**2.1 Normative Variations**

The following subsections detail the normative variations from [\[RFC1939\].](http://go.microsoft.com/fwlink/?LinkId=90299)

# <span id="page-8-2"></span>**2.1.1 [RFC1939] Section 3, Separation by SPACE Character**

The specification states: "Keywords and arguments are each separated by a single SPACE character".

Microsoft Exchange Server separates keywords and arguments by one or more SPACE characters, or one or more TAB characters.

# <span id="page-8-3"></span>**2.1.2 [RFC1939] Section 3, Argument Length**

The specification states: "Each argument may be up to 40 characters long."

Microsoft Exchange does not validate the length of each argument. Instead, a default maximum command length of 512 octets is enforced. The maximum command length of any value can be modified by using Exchange management tools.

### <span id="page-8-4"></span>**2.1.3 [RFC1939] Section 4, Exclusive-Access Lock on Maildrop**

The specification states: "The POP3 server then acquires an exclusive-access lock on the maildrop, as necessary to prevent messages from being modified or removed before the session enters the UPDATE state. If the lock is successfully acquired, the POP3 server responds with a positive status indicator."

Microsoft Exchange does not acquire an exclusive-access lock on the maildrop once a user successfully logs on.

### <span id="page-8-5"></span>**2.1.4 [RFC1939] Section 5, Maildrop Size Returned by STAT Command**

The specification states: "The positive response consists of "+OK" followed by a single space, the number of messages in the maildrop, a single space, and the size of the maildrop in octets."

By default, Microsoft Exchange does not calculate the exact size of the maildrop in octets. Instead, the size is calculated based on the amount of storage the message actually occupies in storage. Microsoft Exchange exposes a custom server setting, *EnableExactRFC822Size*, to enable size calculation based on the exact MIME size. For more information about the *EnableExactRFC822Size* parameter, see [\[MSFT-SETIMAP\].](http://go.microsoft.com/fwlink/?LinkId=154303)

### <span id="page-8-6"></span>**2.1.5 [RFC1939] Section 5, Message Size Returned by LIST Command**

The specification states: "All POP3 servers are required to use a certain format for scan listings. A scan listing consists of the message-number of the message, followed by a single space and the exact size of the message in octets."

By default, Microsoft Exchange does not calculate the exact size of the message in octets. Instead, the size is calculated based on the amount of storage the message actually occupies in storage. Microsoft Exchange exposes a custom server setting, *EnableExactRFC822Size*, to enable size calculation based on the exact MIME size. For more information about the *EnableExactRFC822Size* parameter, see [\[MSFT-SETIMAP\].](http://go.microsoft.com/fwlink/?LinkId=154303)

#### <span id="page-9-0"></span>**2.2 Clarifications**

The following subsections identify clarifications relative to [\[RFC1939\]](http://go.microsoft.com/fwlink/?LinkId=90299) and [\[RFC2449\].](http://go.microsoft.com/fwlink/?LinkId=193300)

Additional Exchange POP3 extensions to [RFC1939] are as specified in [\[MS-OXPOP3\].](%5bMS-OXPOP3%5d.pdf#Section_f822c13aaea1488faad2af5e1acbbb30)

#### <span id="page-9-1"></span>**2.2.1 [RFC1939] Section 3, Basic Operation**

E0001:

The specification states: "Initially, the server host starts the POP3 service by listening on **[TCP](#page-5-5)** port 110. When a client host wishes to make use of the service, it establishes a TCP connection with the server host."

Microsoft Exchange Server 2007, Microsoft Exchange Server 2010, Microsoft Exchange Server 2013, Microsoft Exchange Server 2016

By default, the Exchange POP3 server listens on TCP Port 110 (995 for **[SSL](#page-5-6)**). However, the port bindings can be configured to any port by using Exchange management tools.

C0001:

The specification states: "Responses may be up to 512 characters long, including the terminating CRLF."

Exchange 2007, Exchange 2010, Exchange 2013, Exchange 2016

Microsoft Exchange responses are a maximum of 512 characters long, including the terminating CRLF.

C0002:

The specification states: "Once the TCP connection has been opened and the POP3 server has sent the greeting, the session enters the AUTHORIZATION state. In this state, the client must identify itself to the POP3 server."

Exchange 2007, Exchange 2010, Exchange 2013, Exchange 2016

The client MUST identify itself to the server after it has received the greeting.

V0001:

The specification states: "There is no general method for a client to distinguish between a server which does not implement an optional command and a server which is unwilling or unable to process the command."

Exchange 2007, Exchange 2010, Exchange 2013, Exchange 2016

Microsoft Exchange includes informational text after some negative responses to assist the client in determining the cause of the negative response.

V0002:

The specification states: "A POP3 server MAY have an inactivity autologout timer. Such a timer MUST be of at least 10 minutes' duration. The receipt of any command from the client during that interval should suffice to reset the autologout timer."

Exchange 2007, Exchange 2010, Exchange 2013, Exchange 2016

Microsoft Exchange implements two inactivity timers. The authenticated timeout, which applies to sessions that are successfully authenticated, is set to 1,800 seconds by default. The unauthenticated timeout, which applies to unauthenticated sessions, is set to 60 seconds by default. The receipt of any command is sufficient to reset the inactivity timer. Both of these timeout values can be modified by using the Exchange Management tools.

V0003:

The specification states: "When the timer expires, the session does NOT enter the UPDATE state--the server should close the TCP connection without removing any messages or sending any response to the client."

Exchange 2007, Exchange 2010, Exchange 2013, Exchange 2016

In the event of inactivity autologout, Microsoft Exchange sends a response that notifies the client that the connection is being closed, prior to closing the connection.

# <span id="page-10-0"></span>**2.2.2 [RFC1939] Section 4, The AUTHORIZATION State**

C0003:

The specification states: "The client must now identify and authenticate itself to the POP3 server."

Exchange 2007, Exchange 2010, Exchange 2013, Exchange 2016

The client MUST now identify and authenticate itself to Microsoft Exchange.

E0002:

The specification states: "While there is no single authentication mechanism that is required of all POP3 servers, a POP3 server must of course support at least one authentication mechanism."

Exchange 2007, Exchange 2010, Exchange 2013, Exchange 2016

Microsoft Exchange supports the following authentication mechanisms:

- NTLM, as specified in [\[MS-NLMP\],](%5bMS-NLMP%5d.pdf#Section_b38c36ed28044868a9ff8dd3182128e4) with the POP3 extensions to NTLM, as specified in [\[MS-](%5bMS-OXPOP3%5d.pdf#Section_f822c13aaea1488faad2af5e1acbbb30)[OXPOP3\].](%5bMS-OXPOP3%5d.pdf#Section_f822c13aaea1488faad2af5e1acbbb30)
- GSS-API authentication, as specified in [\[RFC4121\].](http://go.microsoft.com/fwlink/?LinkId=90459)
- PLAIN authentication, as specified in [\[RFC4616\].](http://go.microsoft.com/fwlink/?LinkId=198414)
- USER/PASS authentication, as specified in [\[RFC1939\].](http://go.microsoft.com/fwlink/?LinkId=90299)

#### C0004:

The specification states: "Once the POP3 server has determined through the use of any authentication command that the client should be given access to the appropriate maildrop, the POP3 server then acquires an exclusive-access lock on the maildrop, as necessary to prevent messages from being modified or removed before the session enters the UPDATE state."

Exchange 2007, Exchange 2010, Exchange 2013, Exchange 2016

Once the POP3 server has determined through the use of any authentication command that the client MUST be given access to the appropriate maildrop, the POP3 server makes a snapshot of the list of messages on the maildrop and ignores any additions, changes, or deletes in the maildrop caused by other Exchange components while the POP session is opened. If a message is deleted while the POP session is opened, the RETR and TOP commands will return an error.

#### C0005:

The specification states: "After returning a negative status indicator, the server may close the connection."

Exchange 2007, Exchange 2010, Exchange 2013, Exchange 2016

After returning a negative status indicator, Microsoft Exchange can close the connection.

## <span id="page-11-0"></span>**2.2.3 [RFC1939] Section 5, STAT Command**

V0004:

The specification states: "This memo makes no requirement on what follows the maildrop size. Minimal implementations should just end that line of the response with a CRLF pair. More advanced implementations may include other information."

Exchange 2007, Exchange 2010, Exchange 2013, Exchange 2016

Microsoft Exchange does not return any additional information after the mailbox size (in octets).

# <span id="page-11-1"></span>**2.2.4 [RFC1939] Section 5, LIST Command**

V0005:

The specification states: "This memo makes no requirement on what follows the message size in the scan listing. Minimal implementations should just end that line of the response with a CRLF pair. More advanced implementations may include other information, as parsed from the message."

Exchange 2007, Exchange 2010, Exchange 2013, Exchange 2016

Microsoft Exchange does not return any additional information after the message size (in octets).

### <span id="page-11-2"></span>**2.2.5 [RFC1939] Section 6, QUIT Command**

V0006:

The specification states: "If there is an error, such as a resource shortage, encountered while removing messages, the maildrop may result in having some or none of the messages marked as deleted be removed. In no case may the server remove any messages not marked as deleted."

Exchange 2007, Exchange 2010, Exchange 2013, Exchange 2016

In the event of an error in the UPDATE phase, Microsoft Exchange is non-atomic in that it does not ensure that all messages marked as deleted are actually removed. There is no case in which Microsoft Exchange removes any messages not marked as deleted.

### <span id="page-11-3"></span>**2.2.6 [RFC1939] Section 7, TOP Command**

C0006:

The specification states: "The POP3 commands discussed above must be supported by all minimal implementations of POP3 servers."

Exchange 2007, Exchange 2010, Exchange 2013, Exchange 2016

The server MUST support all the commands discussed above.

V0007:

The specification states that the TOP command is an optional POP3 command.

Exchange 2007, Exchange 2010, Exchange 2013, Exchange 2016

Exchange POP3 implements the TOP command.

## <span id="page-12-0"></span>**2.2.7 [RFC1939] Section 7, UIDL Command**

C0007:

The specification states: "The unique-id of a message is an arbitrary server-determined string, consisting of one to 70 characters in the range 0x21 to 0x7E, which uniquely identifies a message within a maildrop and which persists across sessions."

Exchange 2007, Exchange 2010, Exchange 2013, Exchange 2016

Microsoft Exchange uses decimal integers for the unique-id of messages. The unique-ids increase in value but are not necessarily contiguous.

C0008:

The specification states: "The server should never reuse a unique-id in a given maildrop, for as long as the entity using the unique-id exists."

Exchange 2007, Exchange 2010, Exchange 2013, Exchange 2016

Microsoft Exchange does not reuse unique-id values, even after a message has been deleted.

C0009:

The specification states: "While it is generally preferable for server implementations to store arbitrarily assigned unique-ids in the maildrop, this specification is intended to permit unique-ids to be calculated as a hash of the message. Clients should be able to handle a situation where two identical copies of a message in a maildrop have the same unique-id."

Exchange 2007, Exchange 2010, Exchange 2013, Exchange 2016

Microsoft Exchange uses non-repeating, monotonically increasing decimal numbers as unique-ids; therefore, clients will not encounter two identical copies of a message with the same unique-id. If messages were carried over from an Microsoft Exchange Server 2003 server, their unique-ids remain in the Exchange 2003 format, which is different from the format used by Exchange 2007, Exchange 2010, Exchange 2013, and Exchange 2016.

### <span id="page-12-1"></span>**2.2.8 [RFC1939] Section 7, USER Command**

V0008:

The specification states: "If the POP3 server responds with a negative status indicator ("-ERR") to the USER command, then the client may either issue a new authentication command or may issue the QUIT command."

Exchange 2007, Exchange 2010, Exchange 2013, Exchange 2016

Microsoft Exchange does not return a negative status to the USER command because Microsoft Exchange does not verify whether the specified mailbox exists until the client issues the PASS command.

V0009:

The specification states: "The server may return a positive response even though no such mailbox exists."

Exchange 2007, Exchange 2010, Exchange 2013, Exchange 2016

As a security precaution, Microsoft Exchange returns a positive status regardless of whether the specified mailbox exists.

V0010:

The specification states: "The server may return a negative response if mailbox exists, but does not permit plaintext password authentication."

Exchange 2007, Exchange 2010, Exchange 2013, Exchange 2016

Microsoft Exchange returns a negative response if the mailbox exists, but the server does not permit plaintext password authentication.

# <span id="page-13-0"></span>**2.2.9 [RFC1939] Section 7, PASS Command**

C0010:

The specification states: "When the client issues the PASS command, the POP3 server uses the argument pair from the USER and PASS commands to determine if the client should be given access to the appropriate maildrop."

Exchange 2007

If the user is not in the same site as the Client Access server to which the client is connected, Microsoft Exchange sends a login failed error to the user.

V0011:

The specification states: "Since the PASS command has exactly one argument, a POP3 server may treat spaces in the argument as part of the password, instead of as argument separators."

Exchange 2007, Exchange 2010, Exchange 2013, Exchange 2016

Microsoft Exchange allows unquoted spaces in the PASS argument, and uses the entire remainder of the command as a single password argument.

### <span id="page-13-1"></span>**2.2.10 [RFC1939] Section 7, APOP Command**

V0012:

The specification states that the APOP command is an optional POP3 command.

Exchange 2007, Exchange 2010, Exchange 2013, Exchange 2016

Microsoft Exchange does not support the APOP command.

### <span id="page-13-2"></span>**2.2.11 [RFC1939] Section 8, Scaling and Operational Considerations**

E0003:

The specification states: "Imposing a per-user maildrop storage quota or the like."

Exchange 2007, Exchange 2010, Exchange 2013, Exchange 2016

Microsoft Exchange mailboxes can be configured to have a storage quota. Each user mailbox has a storage quota that is inherited from the storage database configuration. Storage quotas for each mailbox can be changed using the Exchange Management tools.

E0004:

The specification states: "Sites which choose this option should be sure to inform users of impending or current exhaustion of quota, perhaps by inserting an appropriate message into the user's maildrop."

Exchange 2007, Exchange 2010, Exchange 2013, Exchange 2016

Exchange management tools can be used to configure on a per-mailbox basis to warn users that are near their maximum mailbox size.

E0005:

The specification states: "Sites are free to establish local policy regarding the storage and retention of messages on the server, both read and unread. For example, a site might delete unread messages from the server after 60 days and delete read messages after 7 days."

Exchange 2007, Exchange 2010, Exchange 2013, Exchange 2016

Microsoft Exchange supports a limited retention policy that can be configured to auto-delete mailbox items based on age. However, this feature is exposed as part of the Exchange storage facility and is not a POP3-specific feature.

# <span id="page-14-0"></span>**2.2.12 [RFC1939] Section 11, Message Format**

C0011:

The specification states: "All messages transmitted during a POP3 session are assumed to conform to the standard for the format of Internet text messages [\[RFC822\].](http://go.microsoft.com/fwlink/?LinkId=90497)"

Exchange 2007, Exchange 2010, Exchange 2013, Exchange 2016

All messages transmitted during a POP3 session MUST conform to the standard for the format of Internet text messages [RFC822].

### <span id="page-14-1"></span>**2.2.13 [RFC2449] Section 4, Maximum Length of Command**

E0006:

The specification states: "The maximum length of a command is increased from 47 characters (4 character command, single space, 40 character argument, CRLF) to 255 octets, including the terminating CRLF."

Exchange 2007, Exchange 2010, Exchange 2013, Exchange 2016

By default, the maximum length of a command is 47 bytes in Exchange 2007 and 512 bytes in Exchange 2010, Exchange 2013, and Exchange 2016. The Set-PopSettings cmdlet –MaxCommandSize parameter can be used to set the maximum length of a command in Microsoft Exchange. The minimum size is 40 bytes, the maximum size is 1024 bytes.

### <span id="page-14-2"></span>**2.2.14 [RFC2449] Section 4, Commands Up To 255 Octets**

E0007:

The specification states: "Servers which support the CAPA command MUST support commands up to 255 octets. Servers MUST also support the largest maximum command length specified by any supported capability."

Exchange 2007, Exchange 2010, Exchange 2013, Exchange 2016

By default, the maximum length of a command is 47 bytes in Exchange 2007 and 512 bytes in Exchange 2010, Exchange 2013, and Exchange 2016. The Set-PopSettings cmdlet –MaxCommandSize parameter can be used to set the maximum length of a command in Microsoft Exchange. The minimum size is 40 bytes, the maximum size is 1024 bytes.

# <span id="page-15-0"></span>**2.3 Error Handling**

There are no additional error handling considerations beyond those discussed in sections [2.2.5](#page-11-2) and [2.2.9.](#page-13-0)

## <span id="page-15-1"></span>**2.4 Security**

There are no additional security considerations beyond those discussed in section [2.2.8.](#page-12-1)

# <span id="page-16-0"></span>**3 Change Tracking**

No table of changes is available. The document is either new or has had no changes since its last release.

# <span id="page-17-0"></span>**4 Index**

#### **A**

[APOP Command](#page-13-1) 14 [Argument Length](#page-8-3) 9

#### **B**

**[Basic Operation](#page-9-1) 10** 

### **C**

[Change tracking](#page-16-0) 17 [Commands Up To 255 Octets](#page-14-2) 15

#### **E**

[Exclusive-Access Lock on Maildrop](#page-8-4) 9

#### **G**

[Glossary](#page-5-1) 6

## **I**

[Informative references](#page-6-0) 7 [Introduction](#page-5-0) 6

### **L**

[LIST Command](#page-11-1) 12

#### **M**

[Maildrop Size Returned by STAT Command](#page-8-5) 9 [Maximum Length of Command](#page-14-1) 15 [Message Format](#page-14-0) 15 [Message Size Returned by LIST Command](#page-8-6) 9

### **N**

[Normative references](#page-5-3) 6

### **P**

[PASS Command](#page-13-0) 14

# **Q**

[QUIT Command](#page-11-2) 12

# **R**

References [informative](#page-6-0) 7 [normative](#page-5-3) 6

### **S**

[Scaling and Operational Considerations](#page-13-2) 14 [Separation by SPACE Character](#page-8-2) 9 [STAT Command](#page-11-0) 12

# **T**

[The AUTHORIZATION](#page-10-0) State 11 [TOP Command](#page-11-3) 12 [Tracking changes](#page-16-0) 17

#### **U**

[UIDL Command](#page-12-0) 13 [USER Command](#page-12-1) 13